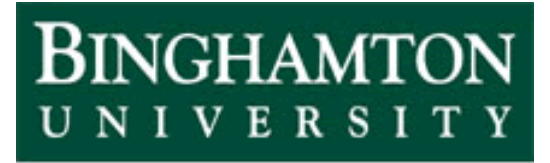

**State University of New York** 

# EECE 301 Signals & Systems Prof. Mark Fowler

# **Note Set #27**

- C-T Systems: Laplace Transform… "Power Tool" for system analysis
- Reading Assignment: Sections 6.1 6.3 of Kamen and Heck

## **Course Flow Diagram**

The arrows here show conceptual flow between ideas. Note the parallel structure between the pink blocks (C-T Freq. Analysis) and the blue blocks (D-T Freq. Analysis).

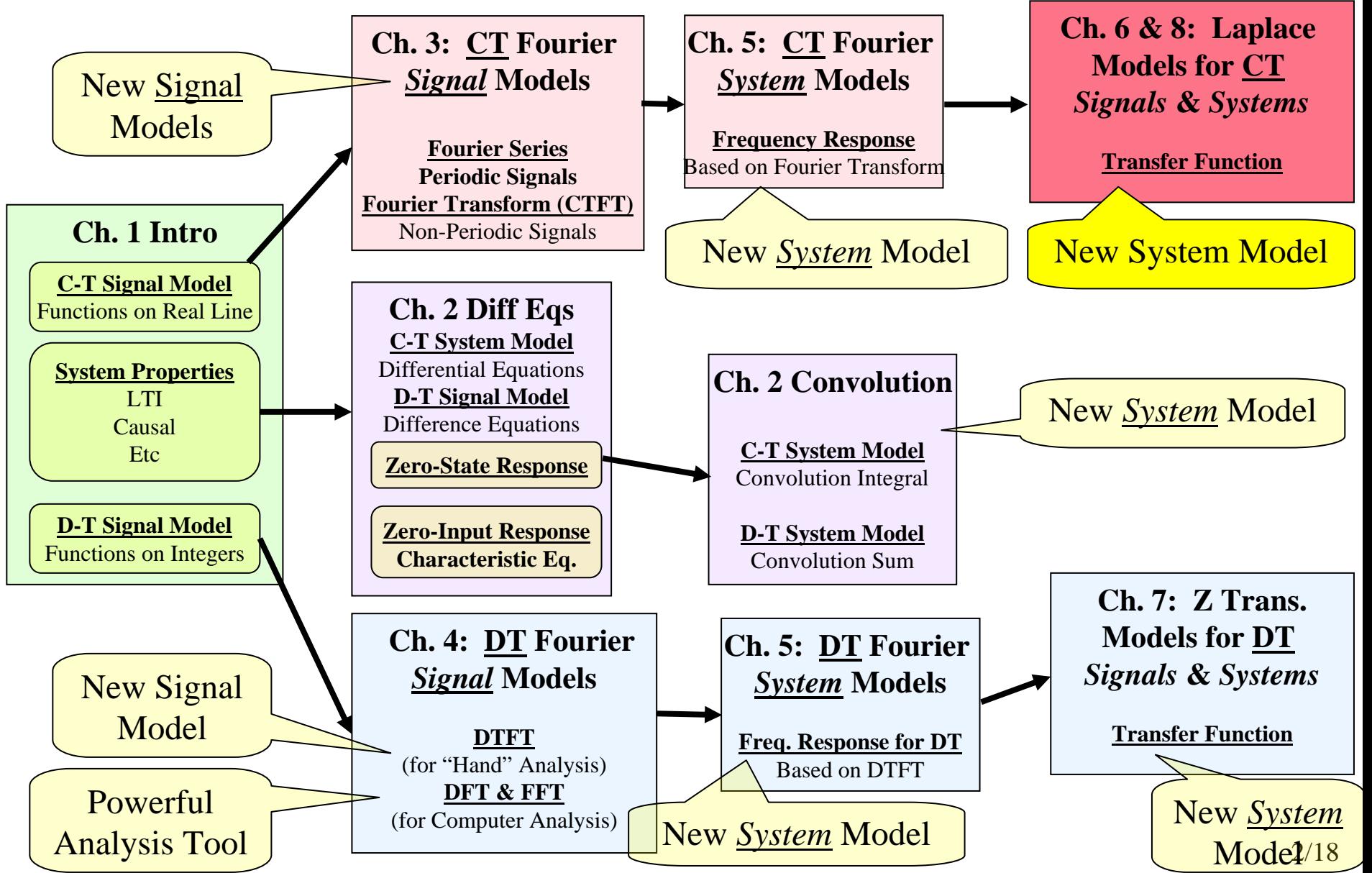

## **What we have seen so far….**

- • Diff. Equations describe systems
	- Diff<u>erential</u> Eq. for CT
	- Diff<u>erence</u> Eq. for DT
- • Convolution with the Impulse Response can be used to analyze the system
	- An integral for CT
	- A summation for DT
- $\bullet$  Fourier Transform (and Series) describe what frequencies are in a signal
	- CTFT for CT has an integral form
	- DTFT for DT has a summation form
	- There is a connection between them from the sampling theorem
- •The Frequency Response of a system gives a multiplicative method of analysis
	- Freq. Response = CTFT of impulse response for CT system
	- Freq. Response = DTFT of impulse response for DT system

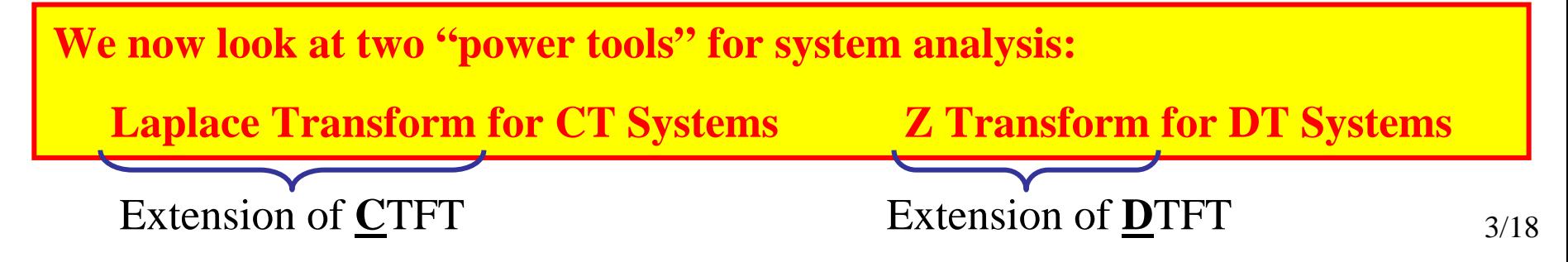

# **Ch. 6 Laplace Transform & Transfer Function**

## **Back to C-T signals and systems…**

We've seen that the FT is a useful tool for

-signal analysis (understanding signal structure)

-systems analysis/design

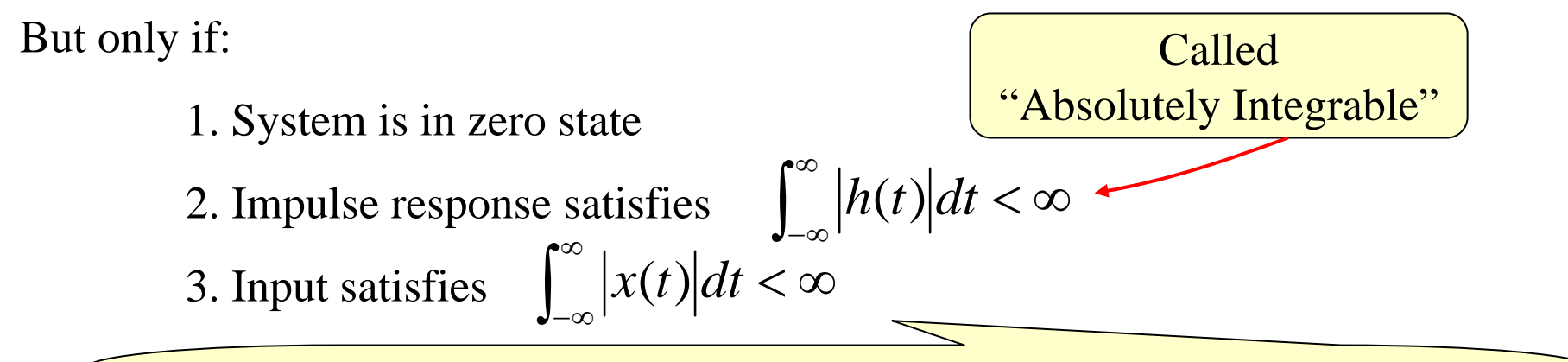

Well… there *are* a few signals that we *can* handle with FT that *do not* satisfy this: Sinusoids and unit step are two of them

So…frequency response is a tool that can only be used under these three conditions!

The Laplace Transform is a generalization of the CTFT…

it *can* handle cases when these three conditions are *not* met.

There are two analysis methods that the Laplace Transform enables:

#### Zero state (Sect. 6.5)

LT & Transfer Function

 $x(t)$  and  $h(t)$  may or may not be absolutely integrable

So… this just allows us to do the same thing that the FT does… but for a larger class of signals/systems

Non zero-state (Sect. 6.4)

LT-based solution of differential equations

 $x(t)$  and  $h(t)$  may or may not be absolutely integrable

This not only admits a larger class of signals/systems… it also gives a powerful tool for solving for both the zero-state *AND* the zero-input solutions…

*ALL AT ONCE*

First we'll define the LT

Next… See some of its properties

Then… See how to use it in system analysis in these two ways

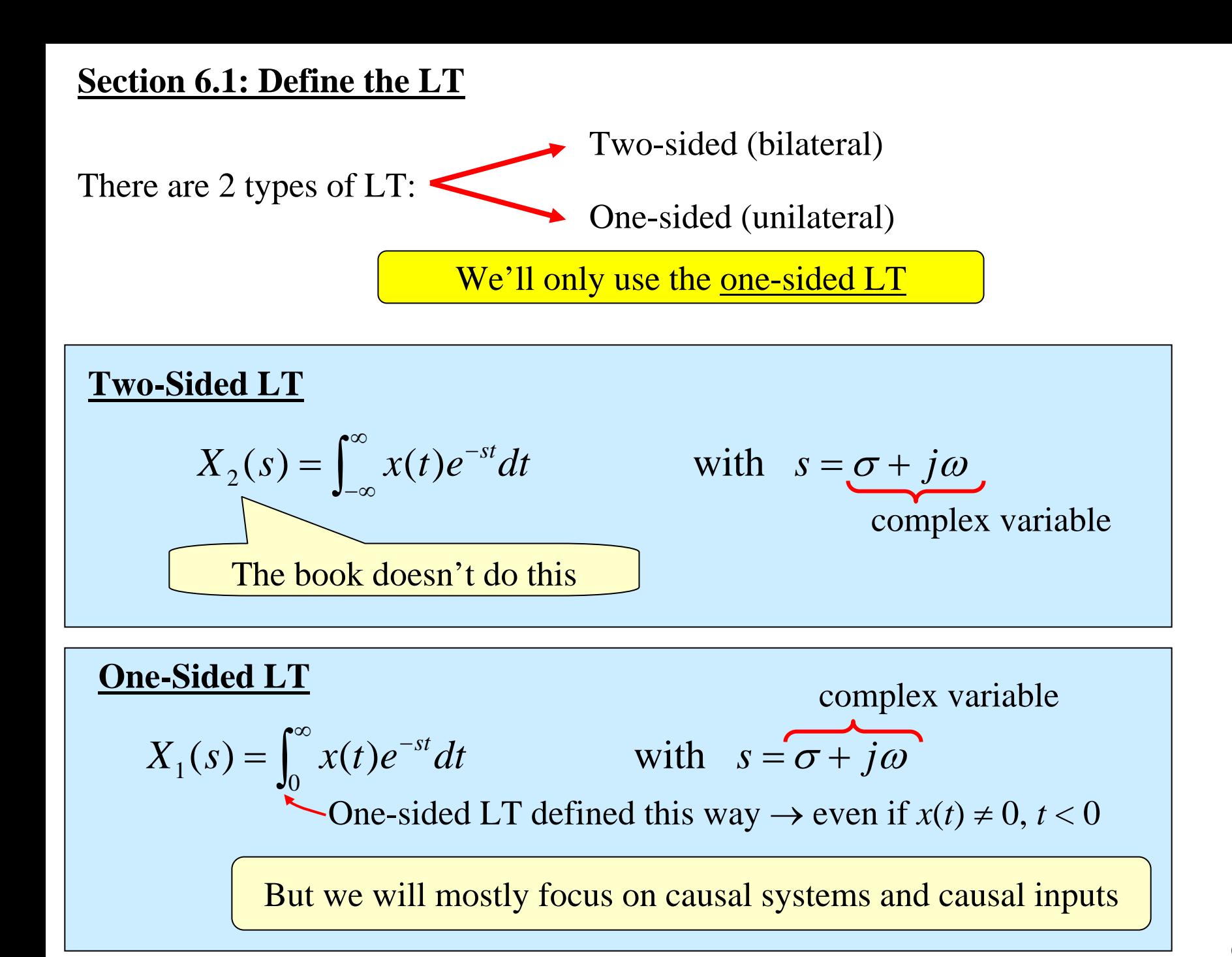

One place the LT is most useful is when

1. The system has Initial conditions at  $t = 0$ 

2. Input  $x(t)$  is "applied at  $t = 0$ "  $\implies x(t)$  $t) = 0$   $t < 0$ 

(This will be our focus in this course)

For this case:  $X_1(s) = X_2(s) \implies$  Just use  $X(s)$  notation (drop the "1" subscript)

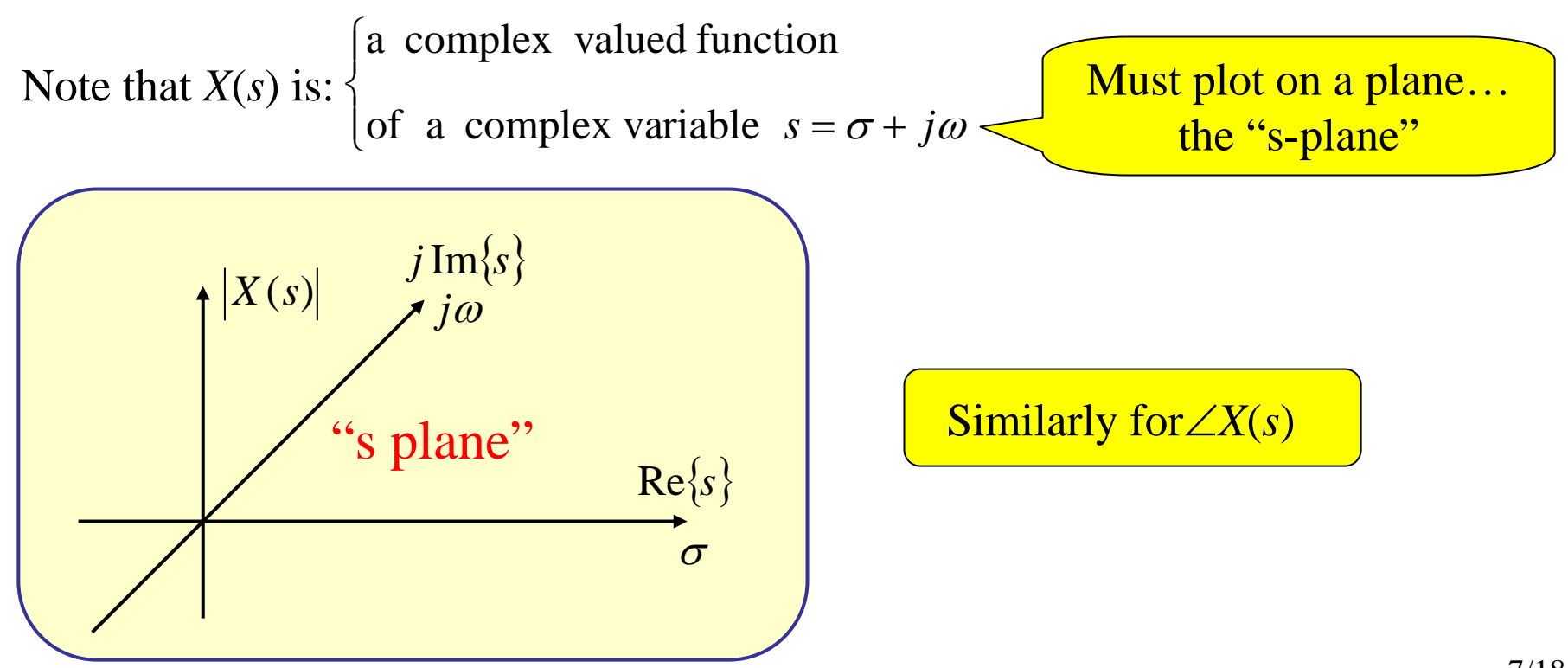

Causal signal

## **Example of Finding a LT**

Consider the signal 
$$
x(t) = e^{-bt}u(t)
$$
  $b \in \mathbb{R}^7$ 

This is a causal signal.

By definition of the LT:

Back when we studied the FT we had to limit *b*to being  $b > 0...$  with the LT we don't need to restrict that!!!

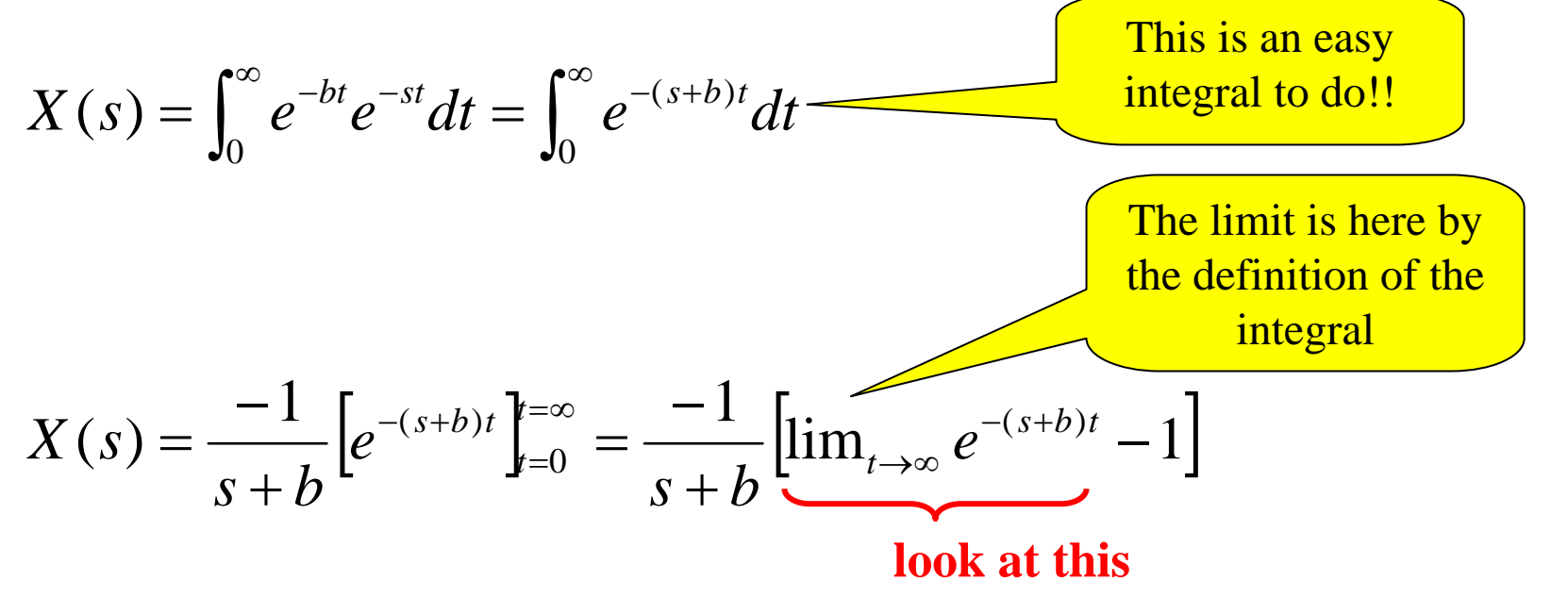

If this limit does not converge… then we say that the integral "does not exist" So… we need to find out under what conditions this integral exists. So… let's look at the function inside this limit…

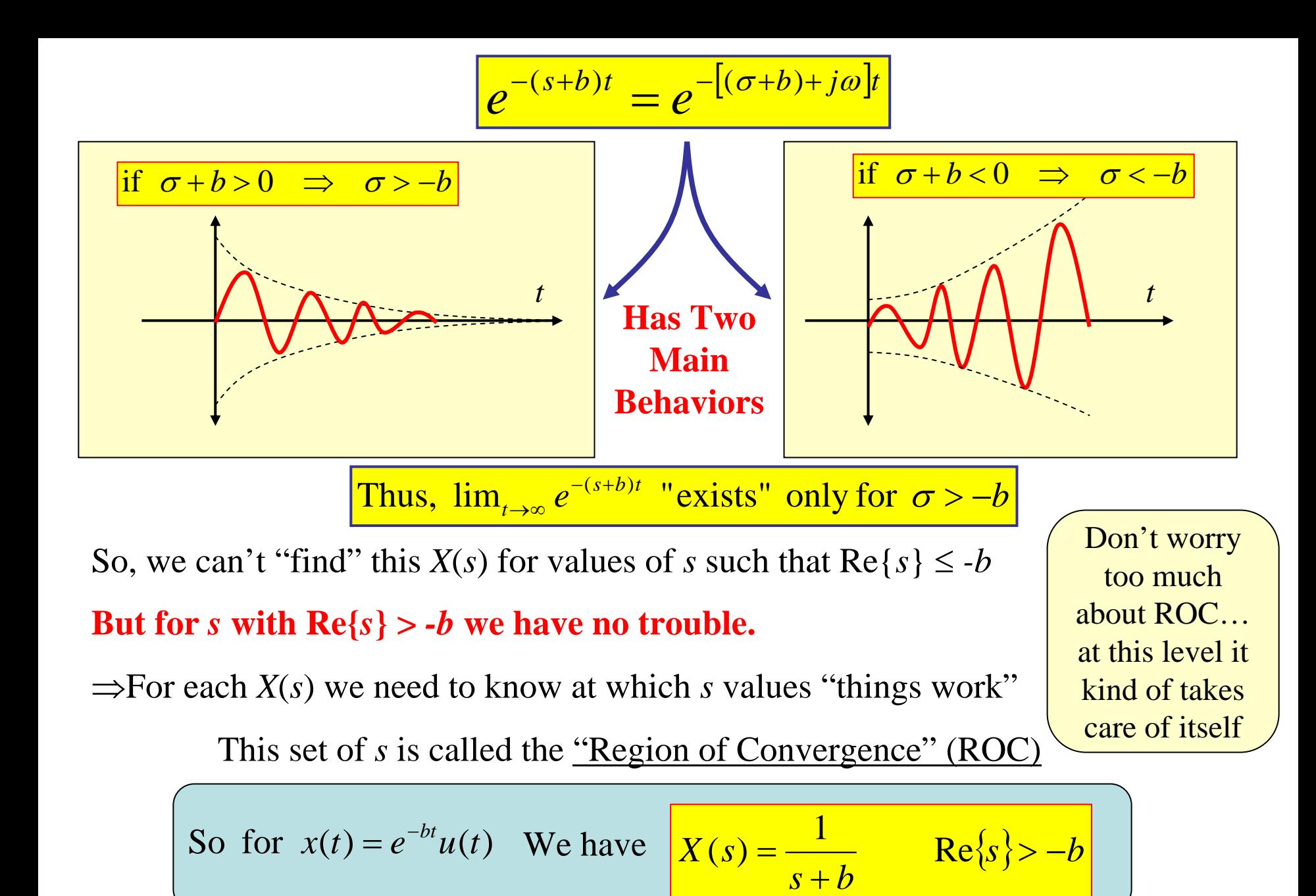

This result… and many others… is on the Table of Laplace Transforms that is available on my web site

Please use the tables from the website… the ones in the book have some errors on them!!!!

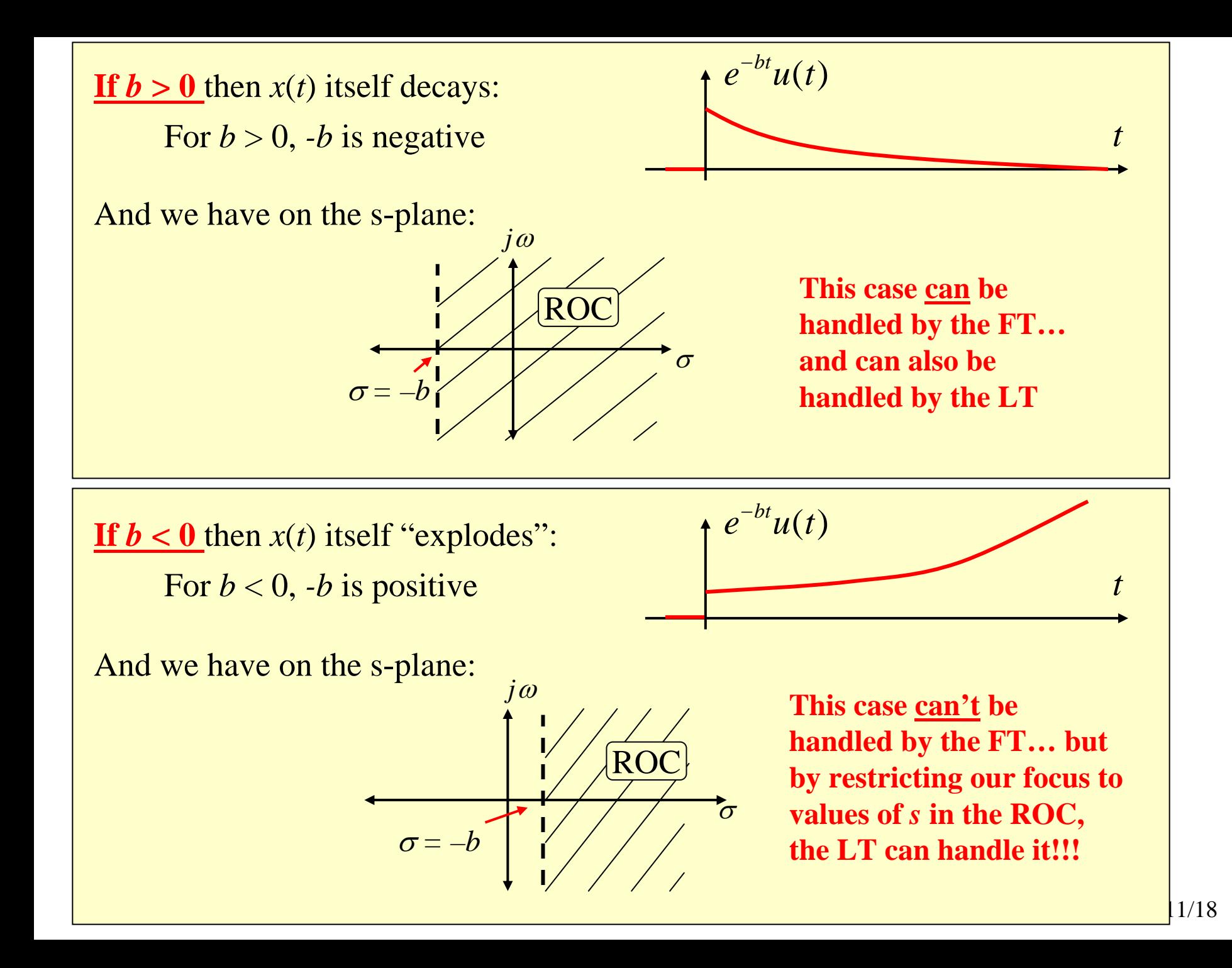

## **Connection between FT & LT (for causal signals)**

FT: 
$$
X(\omega) = \int_0^\infty x(t) e^{\frac{1}{2}j\omega t} dt
$$

$$
LT: X(\sigma + j\omega) = \int_0^\infty x(t)e^{(-(\sigma + j\omega)t)}dt
$$

**It appears that letting**  σ *<sup>=</sup>***0 gives LT = FT…**

**But this is only true if ROC includes the "***j* ω **axis"!!!**

**If the ROC includes the "***j* ω **axis" …**

**Then the FT is "embedded" in the LT**

**Get the FT by taking the LT and evaluating it only on**   ${\bf the\,j\,\omega\,axis...}\,$  i.e., take  ${\bf a\,}$  "slice" of the  ${\bf LT\,}$  on the  $j\,\omega$  axis Let's Revisit the Example Above

$$
x(t) = e^{-bt}u(t) \quad \leftrightarrow \quad X(s) = \frac{1}{s+b} \quad \text{Re}\{s\} > -b
$$

If  $b > 0$ , then ROC includes the "*j* $\omega$  axis":

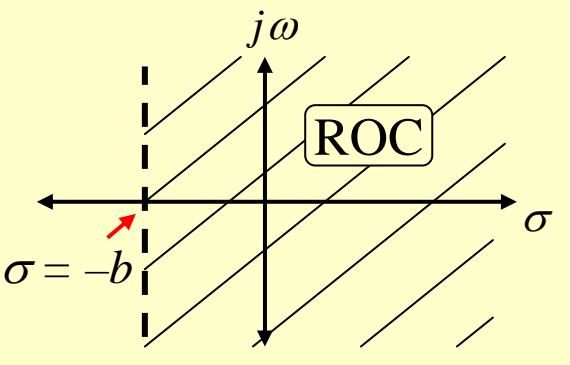

$$
\Rightarrow X(s)|_{s=j\omega} = \left[\frac{1}{s+b}\right]_{s=j\omega} = \left[\frac{1}{j\omega+b}\right]
$$
  
Same as on  
FT table

## **Section 6.3 Inverse LT**

Like the FT...once you know  $X(s)$  you can use the inverse LT to get  $x(t)$ 

The definition of the inverse LT is:

This is a "complex line integral" in complex s-plane... **HARD TO DO!**  
\nBut...if 
$$
X(s) = \frac{b_M s^M + b_{M-1} s^{M-1} + ... + b_1 s + b_0}{a_N s^N + a_{N-1} s^{N-1} + ... + a_1 s + a_0}
$$
  
\nThen its easy to find  $x(t)$  using partial fractions and a table of LT pairs

This will be covered in some other notes

## **6.2 Properties of LT**

Because of the connection between FT & LT we expect these to be similar to the FT properties we already know!

Linearity: 
$$
ax(t) + by(t) \leftrightarrow aX(s) + bY(s)
$$

## **Right shift in time (delay):**

Stated here for causal signal (book gives general case)

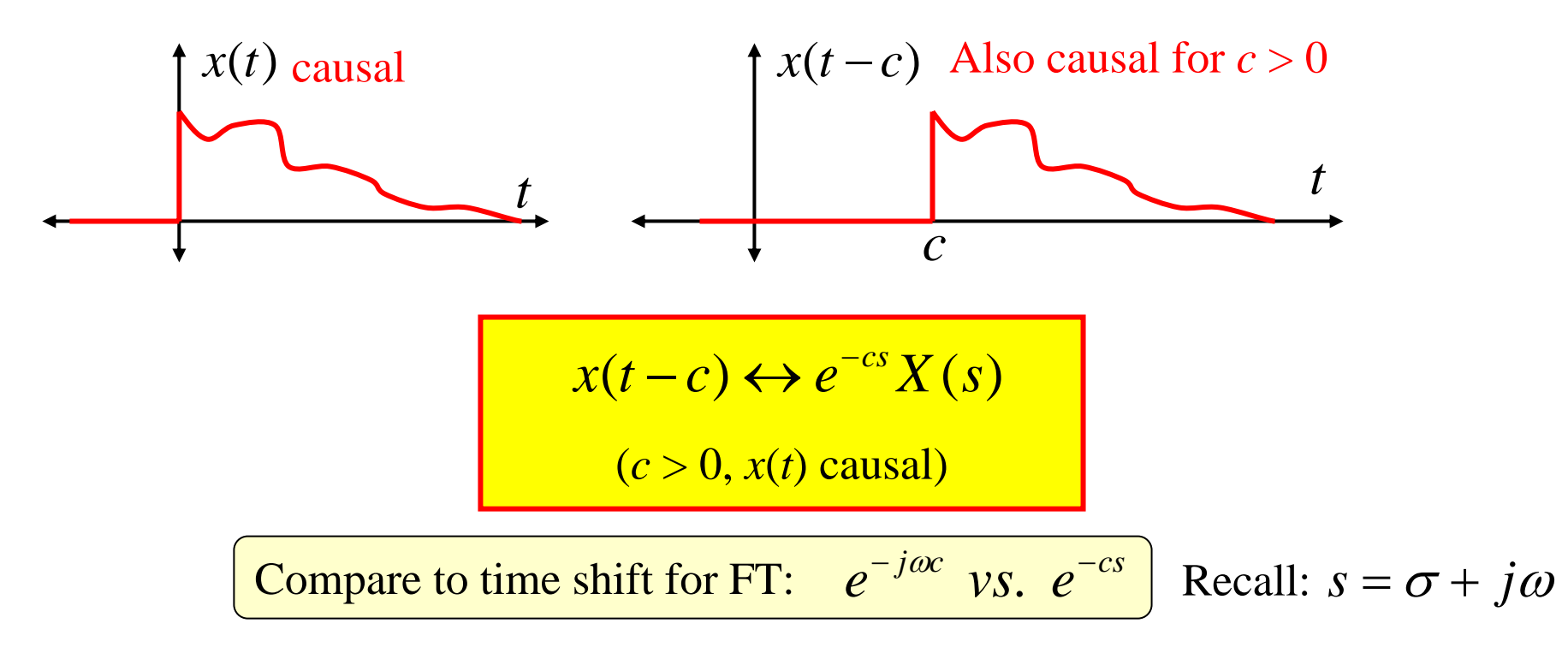

15/18**Note: There does not exist a result for "left sift" for causal signals and the 1-sided LT**

| Time Scaling:                                                                            |                                                                                          |                                        |
|------------------------------------------------------------------------------------------|------------------------------------------------------------------------------------------|----------------------------------------|
| Compare to FT                                                                            | $x(at) \leftrightarrow \frac{1}{a}X\left(\frac{s}{a}\right)^{a} > 0$                     | Note: $a < 0$ makes $x(at)$ non-causal |
| Multiply by $t^n$ :                                                                      | $t^n x(t) \leftrightarrow (-1)^N \frac{d^N}{ds^N} X(s)$                                  | Multiply by Exponential:               |
| $e^{at}x(t) \leftrightarrow X(s-a)$                                                      | Shift in s-plane                                                                         |                                        |
| Multiply by sinusoid:                                                                    | $x(t) \sin(\omega_0 t) \leftrightarrow \frac{j}{2}[X(s + j\omega_0) - X(s - j\omega_0)]$ |                                        |
| $x(t) \cos(\omega_0 t) \leftrightarrow \frac{j}{2}[X(s + j\omega_0) + X(s - j\omega_0)]$ |                                                                                          |                                        |
| $x(t) \cos(\omega_0 t) \leftrightarrow \frac{j}{2}[X(s + j\omega_0) + X(s - j\omega_0)]$ |                                                                                          |                                        |
| $x(t) \cos(\omega_0 t) \leftrightarrow \frac{j}{2}[X(s + j\omega_0) + X(s - j\omega_0)]$ |                                                                                          |                                        |
| $x(t) \cos(\omega_0 t) \leftrightarrow \frac{j}{2}[X(s + j\omega_0) + X(s - j\omega_0)]$ |                                                                                          |                                        |
| $x(t) \cos(\omega_0 t) \leftrightarrow \frac{j}{2}[X(s + j\omega_0) + X(s - j\omega_0)]$ |                                                                                          |                                        |
| $x(t) \cos(\omega_0 t) \leftrightarrow \frac{j}{2}[X(s + j\omega_0) + X(s - j\omega_0)]$ |                                                                                          |                                        |
| $x(t) \cos(\omega_0 t) \leftrightarrow \frac{j}{2}[X(s + j\omega_0) + X(s - j\omega_0)]$ |                                                                                          |                                        |
| $x(t) \cos(\omega_0 t) \leftrightarrow \frac{j}{2}[X(s + j\omega_0) + X(s - j\omega_0)]$ |                                                                                          |                                        |
| $x(t) \cos(\omega_0 t) \leftrightarrow \frac{j}{2}[X(s + j\omega_0) + X(s - j\omega_0)]$ |                                                                                          |                                        |
| $x$                                                                                      |                                                                                          |                                        |

Not what is intended!!

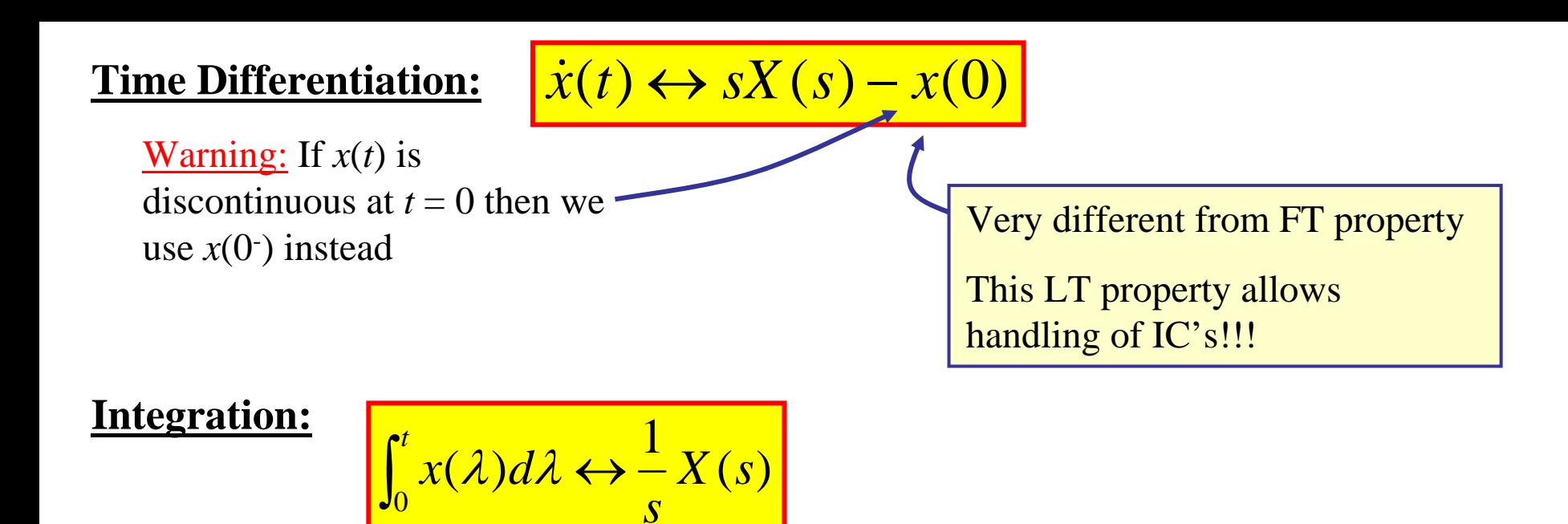

These two properties have a nice "opposite" relationship:

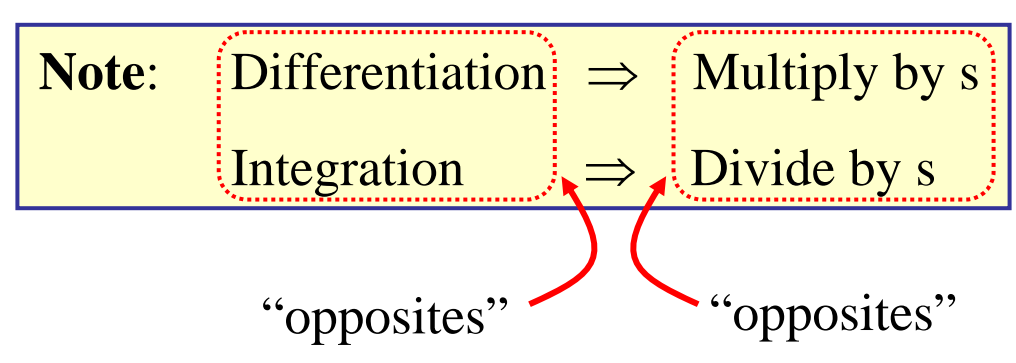

These two properties are crucial for linking the LT to the solution of Diff. Eq.

They are also crucial for thinking about "system block diagrams"

Recall: If *h*(*t*) is system impulse response

then  $H(\omega)$  is system Frequency Response

We'll see that *H*(*s*) is system "Transfer Function"

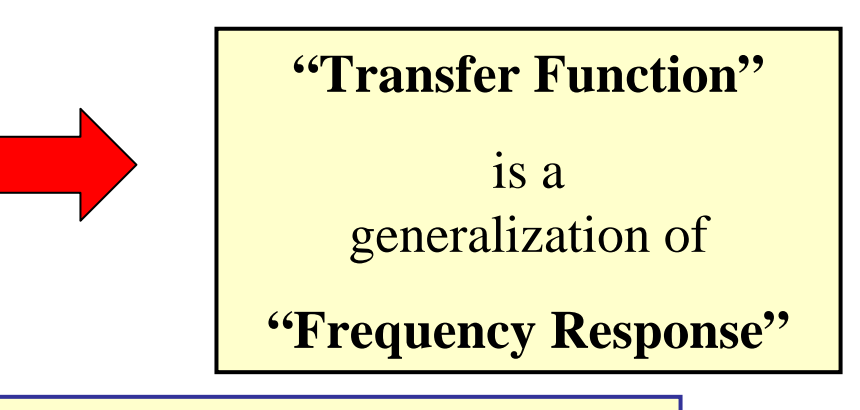

## SKIP: **Initial/Final Value Theorems**

These properties… and some others… are on the Table of Laplace Transform Properties that is available on my web site

Please use the tables from the website… the ones in the book have some errors on them!!!!

 $18$